### Rapid Upgrades With Pg\_Upgrade

BRUCE MOMJIAN

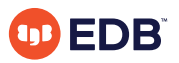

Pg\_Upgrade allows migration between major releases of Postgres without a data dump/reload. This presentation explains how pg\_upgrade works.

*https://momjian.us/presentations Creative Commons Attribution License*

*Last updated: April 2024*

### Traditional Postgres Major Upgrade Options

- Minor upgrades are simple
- pg\_dump (logical dump)/restore
- Slony

### Why Major Upgrades of Postgres Are Complex

- New features often require system table changes
- However, the internal data format rarely changes

# Why Pg Upgrade

- Very fast upgrades
- Optionally no additional disk space

pg\_upgrade installs new system tables while using data files from the previous Postgres version.

### How It Works: Initial Setup

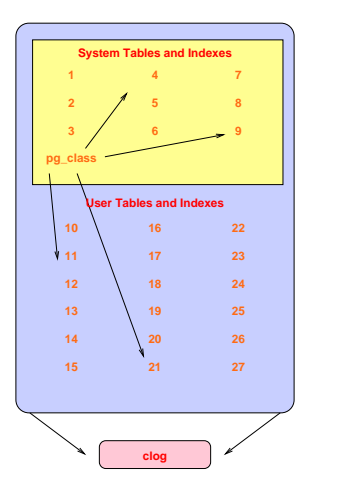

#### **Old Cluster**

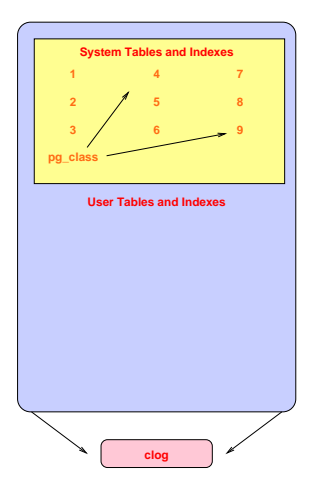

### Decouple New Clog Via Freezing

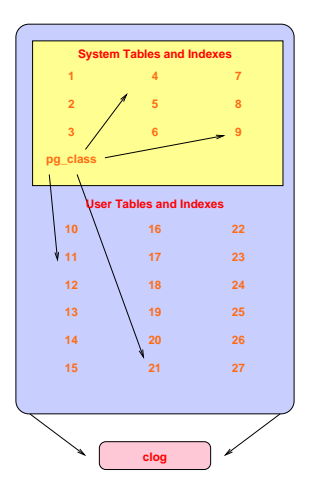

#### **Old Cluster**

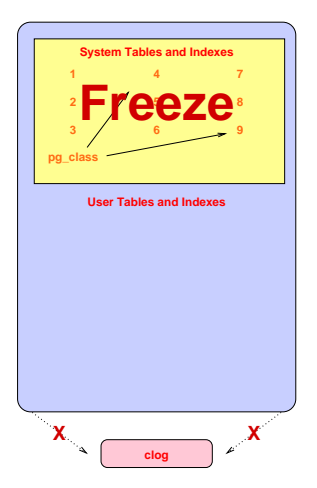

### Transfer Clog and XID

**New Cluster**

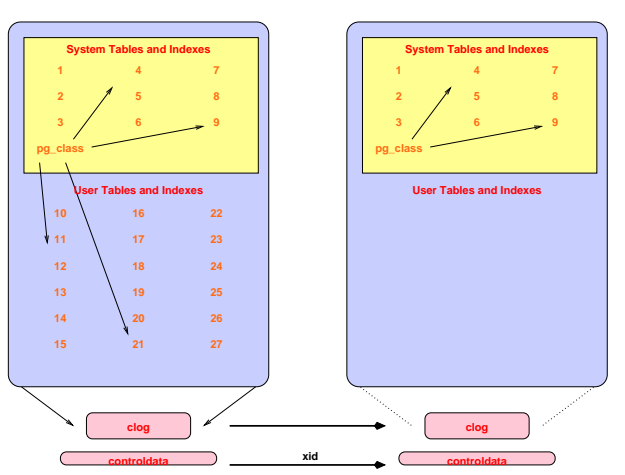

#### **Old Cluster**

### Get Schema Dump

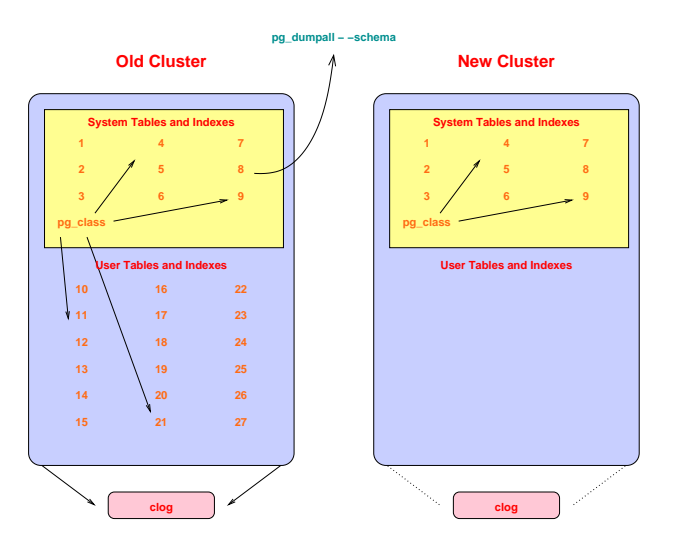

### Restore Schema In New Cluster

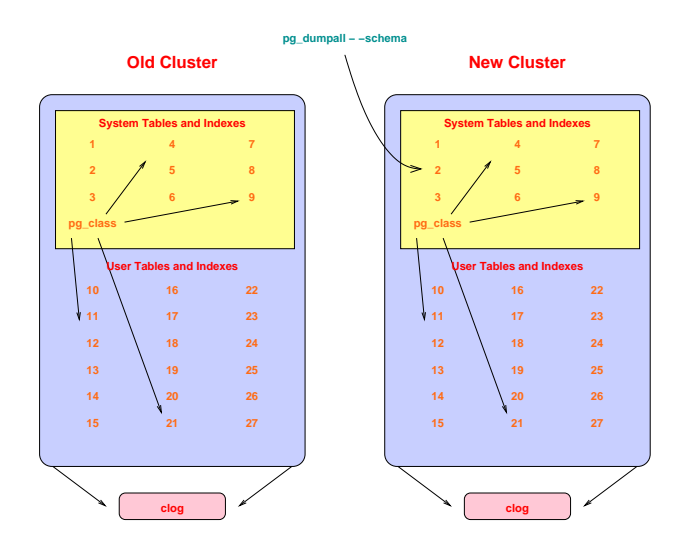

### Copy User Heap/Index Files

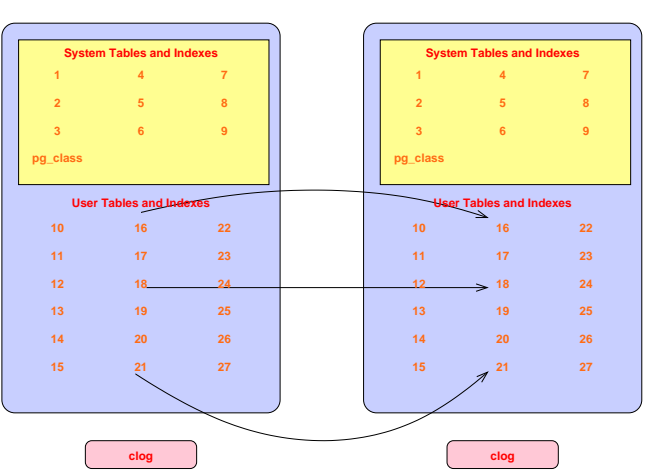

#### **Old Cluster**

### Complete

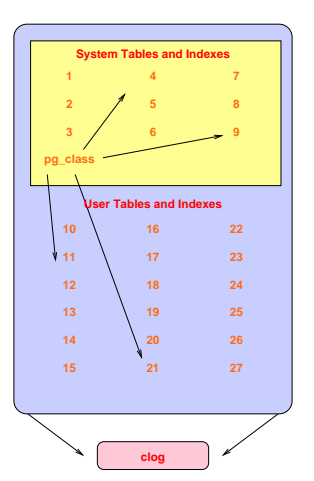

#### **Old Cluster**

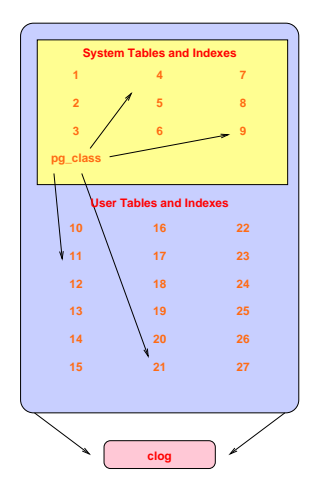

### How It Works: In Detail

- Check for cluster compatability
	- locale
	- encoding
- Use pg\_dumpall to dump old cluster schema (no data)
- Freeze all new cluster rows (remove reference to clog entries)
- New cluster uses old xid counter value (see freeze above)
	- Set system table frozen xids to match the current xid
- Create new users/databases
- Collect cluster information
- Install support functions that call internal backend functions
- Create schema in new cluster
- Copy or link files from old cluster to new cluster
- Warn about any remaining issues, like REINDEX requirements

### Sample Run: Performing Consistency Checks

#### Performing Consistency Checks

-----------------------------

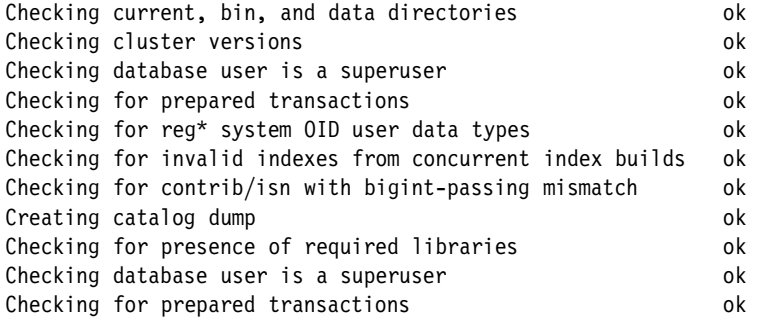

If pg upgrade fails after this point, you must re-initdb the new cluster before continuing.

### Sample Run: Performing Migration

Performing Upgrade ------------------ Analyzing all rows in the new cluster and the solution of Freezing all rows on the new cluster and the solution of the solution of the solution of the solution of the solution of the solution of the solution of the solution of the solution of the solution of the solution of the s Deleting files from new pg\_xact ok Copying old pg\_xact to new server **out** ok Setting next transaction ID for new cluster ok Resetting WAL archives on the contract of the contract of the contract of the contract of the contract of the contract of the contract of the contract of the contract of the contract of the contract of the contract of the Setting frozenxid counters in new cluster on the ok Creating databases in the new cluster and the set of the ok Adding support functions to new cluster  $\qquad \qquad$  ok Restoring database schema to new cluster and the solution of Removing support functions from new cluster ok Adding ".old" suffix to old global/pg control ok

If you want to start the old cluster, you will need to remove the ".old" suffix from /u/pgsql.old/data/global/pg\_control.old. Because "link" mode was used, the old cluster cannot be safely started once the new cluster has been started.

### Sample Run: Completion

```
Linking user relation files
                                                                                 ok
Setting next OID for new cluster on the setting of the set of the set of the set of the set of the set of the set of the set of the set of the set of the set of the set of the set of the set of the set of the set of the se
Creating script to analyze new cluster and the script ok
Creating script to delete old cluster on the control of the ok
Upgrade Complete
----------------
Optimizer statistics are not transferred by pg upgrade so,
once you start the new server, consider running:
     analyze_new_cluster.sh
Running this script will delete the old cluster's data files:
```
delete old cluster.sh

# Possible Data Format Changes

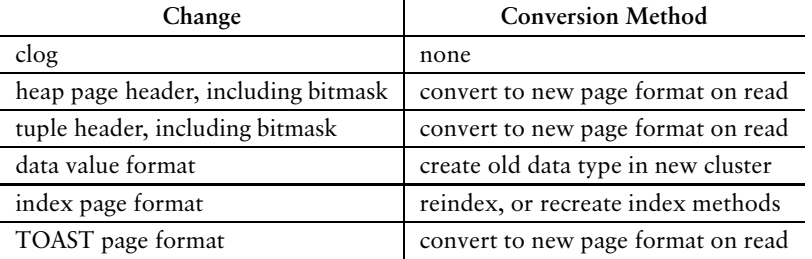

## Speed Comparison

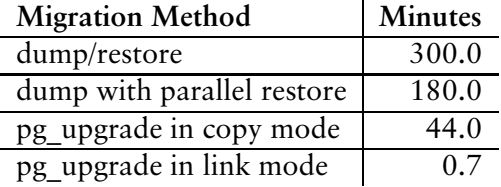

### Database size: 150GB, 850 tables

The last duration is 44 *seconds.*

*Timings courtesy of Stefan Kaltenbrunner (mastermind on IRC)*

### Release History

- 9.0 focused on stability
- 9.1 focused on performance for databases with many relations
- 9.2 focused on improved debugging and reliability for non-standard configurations
- 9.3 focused on performance via parallelism and reduced fsync activity
- 9.4 dramatically reduced memory usage

### Conclusion

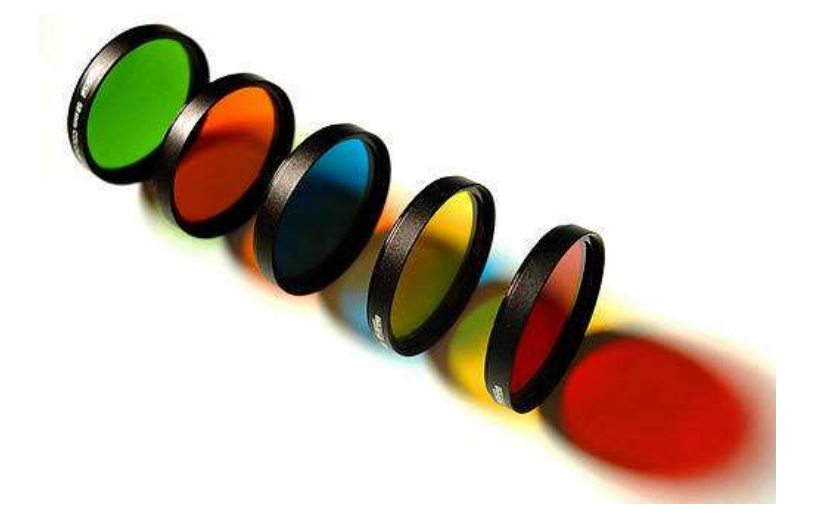

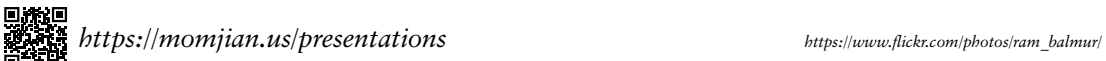